GUI framework

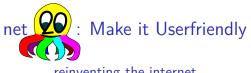

### reinventing the internet

### Bernd Paysan

#### #wefixthenet, YBTI session, 32c3, Hamburg

Level 7: Applications 0 000

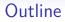

GUI framework

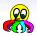

### Motivation

Level 7: Applications Basic Frameworks Try it

#### GUI framework

Apps in a Sandbox API Basics

GUI framework

# 2.5 years after Snowden

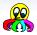

### What happend to change the world:

 Politics Manhatten project to find "the golden key"?
 Users don't want their dick picks be watched and use DuckDuckGo and encrypted chat
 Software NSA backdoors have been refitted by attackers (Juniper)

Solutions net2o starts to be usable (somewhat)

GUI framework

# 2.5 years after Snowden

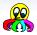

What happend to change the world:

### Politics Manhatten project to find "the golden key"?

- Users don't want their dick picks be watched and use DuckDuckGo and encrypted chat
- Software NSA backdoors have been refitted by attackers (Juniper)
- Solutions net2o starts to be usable (somewhat)

GUI framework

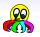

## 2.5 years after Snowden

What happend to change the world:

Politics Manhatten project to find "the golden key"?

Users don't want their dick picks be watched and use DuckDuckGo and encrypted chat

Software NSA backdoors have been refitted by attackers (Juniper)

Solutions net2o starts to be usable (somewhat)

GUI framework

# 2.5 years after Snowden

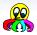

What happend to change the world:

Politics Manhatten project to find "the golden key"?

- Users don't want their dick picks be watched and use DuckDuckGo and encrypted chat
- Software NSA backdoors have been refitted by attackers (Juniper)

Solutions net2o starts to be usable (somewhat)

GUI framework

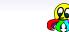

## 2.5 years after Snowden

What happend to change the world:

Politics Manhatten project to find "the golden key"?

- Users don't want their dick picks be watched and use DuckDuckGo and encrypted chat
- Software NSA backdoors have been refitted by attackers (Juniper)
- Solutions net2o starts to be usable (somewhat)

## net2o in a nutshell

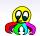

- Path switched packets with 2<sup>n</sup> size writing into shared memory buffers
- Ephemeral key exchange and signatures with Ed25519, symmetric authenticated encryption+hash+prng with Keccak, symmetric block encryption with Threefish onion routing camouflage probably with AES
- 4. Timing driven delay minimizing flow control
- 5. Stack-oriented tokenized command language
- 6. Distributed data (files) and distributed metadata (prefix hash trie)
- 7. Apps in a sandboxed environment for displaying content

### net2o in a nutshell

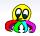

- 2. Path switched packets with  $2^n$  size writing into shared memory buffers
- Ephemeral key exchange and signatures with Ed25519, symmetric authenticated encryption+hash+prng with Keccak, symmetric block encryption with Threefish onion routing camouflage probably with AES
- 4. Timing driven delay minimizing flow control
- 5. Stack-oriented tokenized command language
- 6. Distributed data (files) and distributed metadata (prefix hash trie)
- 7. Apps in a sandboxed environment for displaying content

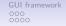

### net2o in a nutshell

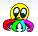

- 2. Path switched packets with  $2^n$  size writing into shared memory buffers
- Ephemeral key exchange and signatures with Ed25519, symmetric authenticated encryption+hash+prng with Keccak, symmetric block encryption with Threefish onion routing camouflage probably with AES
- 4. Timing driven delay minimizing flow control
- 5. Stack-oriented tokenized command language
- 6. Distributed data (files) and distributed metadata (prefix hash trie)
- 7. Apps in a sandboxed environment for displaying content

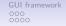

### net2o in a nutshell

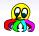

- 2. Path switched packets with  $2^n$  size writing into shared memory buffers
- Ephemeral key exchange and signatures with Ed25519, symmetric authenticated encryption+hash+prng with Keccak, symmetric block encryption with Threefish onion routing camouflage probably with AES
- 4. Timing driven delay minimizing flow control
- 5. Stack-oriented tokenized command language
- 6. Distributed data (files) and distributed metadata (prefix hash trie)
- 7. Apps in a sandboxed environment for displaying content

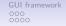

### net2o in a nutshell

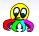

- 2. Path switched packets with  $2^n$  size writing into shared memory buffers
- Ephemeral key exchange and signatures with Ed25519, symmetric authenticated encryption+hash+prng with Keccak, symmetric block encryption with Threefish onion routing camouflage probably with AES
- 4. Timing driven delay minimizing flow control
- 5. Stack-oriented tokenized command language
- 6. Distributed data (files) and distributed metadata (prefix hash trie)
- 7. Apps in a sandboxed environment for displaying content

# GUI framework

### net2o in a nutshell

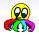

- 2. Path switched packets with  $2^n$  size writing into shared memory buffers
- Ephemeral key exchange and signatures with Ed25519, symmetric authenticated encryption+hash+prng with Keccak, symmetric block encryption with Threefish onion routing camouflage probably with AES
- 4. Timing driven delay minimizing flow control
- 5. Stack-oriented tokenized command language
- 6. Distributed data (files) and distributed metadata (prefix hash trie)
- 7. Apps in a sandboxed environment for displaying content

# GUI framework

### net2o in a nutshell

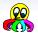

- 2. Path switched packets with  $2^n$  size writing into shared memory buffers
- Ephemeral key exchange and signatures with Ed25519, symmetric authenticated encryption+hash+prng with Keccak, symmetric block encryption with Threefish onion routing camouflage probably with AES
- 4. Timing driven delay minimizing flow control
- 5. Stack-oriented tokenized command language
- 6. Distributed data (files) and distributed metadata (prefix hash trie)
- 7. Apps in a sandboxed environment for displaying content

Level 7: Applications 0 000

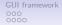

# Objectives

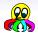

- lightweight, fast, scalable
- easy to implement
- secure
- media capable
- works as overlay on current networks (UDP/IP), but can replace the entire stack

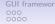

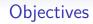

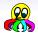

- lightweight, fast, scalable
- easy to implement
- secure
- media capable
- works as overlay on current networks (UDP/IP), but can replace the entire stack

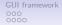

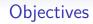

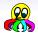

- lightweight, fast, scalable
- easy to implement
- secure
- media capable
- works as overlay on current networks (UDP/IP), but can replace the entire stack

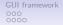

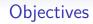

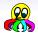

- lightweight, fast, scalable
- easy to implement
- secure
- media capable
- works as overlay on current networks (UDP/IP), but can replace the entire stack

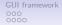

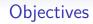

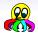

- lightweight, fast, scalable
- easy to implement
- secure
- media capable
- works as overlay on current networks (UDP/IP), but can replace the entire stack

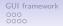

## Objectives

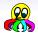

- lightweight, fast, scalable
- easy to implement
- secure
- media capable
- works as overlay on current networks (UDP/IP), but can replace the entire stack

## **Basic Frameworks**

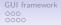

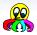

PKI Create, import, and exchange keys

Named file copy For testing only

Vault A container for encrypted data without metadata exposure

DHT Query key/value pairs (keys are pubkeys or hash keys)

Chat Instant messaging 1:1 or in chat groups

Version control system For larger content (not yet implemented)

Sync to synchronize your computers (RSN) Audio/Video Chat Real time data streaming (RSN)

## **Basic Frameworks**

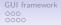

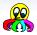

PKI Create, import, and exchange keys Named file copy For testing only

Vault A container for encrypted data without metadata exposure

DHT Query key/value pairs (keys are pubkeys or hash keys)

Chat Instant messaging 1:1 or in chat groups

Version control system For larger content (not yet implemented)

Sync to synchronize your computers (RSN) Audio/Video Chat Real time data streaming (RSN)

## **Basic Frameworks**

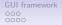

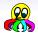

PKI Create, import, and exchange keys Named file copy For testing only Vault A container for encrypted data without metadata exposure

## **Basic Frameworks**

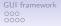

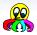

PKI Create, import, and exchange keys Named file copy For testing only Vault A container for encrypted data without metadata exposure DHT Query key/value pairs (keys are pubkeys or hash keys)

## **Basic Frameworks**

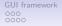

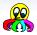

PKI Create, import, and exchange keys Named file copy For testing only

- Vault A container for encrypted data without metadata exposure
- DHT Query key/value pairs (keys are pubkeys or hash keys) Chat Instant messaging 1:1 or in chat groups
- Version control system For larger content (not yet implemented

Sync to synchronize your computers (RSN)

Audio/Video Chat Real time data streaming (RSN)

## **Basic Frameworks**

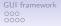

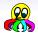

PKI Create, import, and exchange keys
 Named file copy For testing only
 Vault A container for encrypted data without metadata exposure
 DHT Query key/value pairs (keys are pubkeys or hash keys)
 Chat Instant messaging 1:1 or in chat groups
 Version control system For larger content (not yet implemented)

Sync to synchronize your computers (RSN) Audio/Video Chat Real time data streaming (RSN)

## **Basic Frameworks**

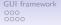

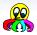

PKI Create, import, and exchange keys Named file copy For testing only

Vault A container for encrypted data without metadata exposure

DHT Query key/value pairs (keys are pubkeys or hash keys)

Chat Instant messaging 1:1 or in chat groups

Version control system For larger content (not yet implemented)

Sync to synchronize your computers (RSN)

Audio/Video Chat Real time data streaming (RSN)

## **Basic Frameworks**

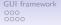

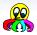

PKI Create, import, and exchange keys Named file copy For testing only Vault A container for encrypted data without metadata exposure DHT Query key/value pairs (keys are pubkeys or hash keys) Chat Instant messaging 1:1 or in chat groups Version control system For larger content (not yet implemented) Sync to synchronize your computers (RSN) Audio/Video Chat Real time data streaming (RSN)

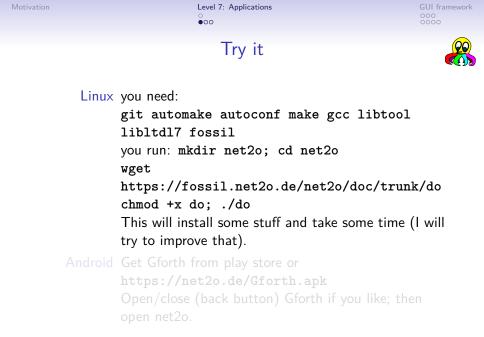

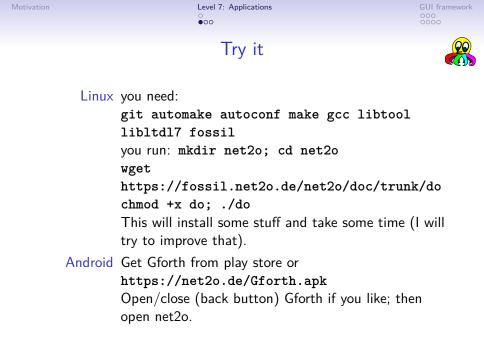

GUI framework

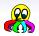

Try it — Generate a Key

Linux you run: ./n20 cmd keygen <nick> Enter your passphrase twice.

Android Tap on the little nettie to start the app, it will autodetect that you don't have a key generated. Enter nick and passphrase twice.

GUI framework

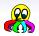

Try it — Generate a Key

Linux you run: ./n2o cmd keygen <nick> Enter your passphrase twice.

Android Tap on the little nettie to start the app, it will autodetect that you don't have a key generated. Enter nick and passphrase twice.

Level 7: Applications  $\stackrel{\circ}{\circ}_{\circ\circ\bullet}$ 

Try it — Get another Key

GUI framework

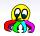

- To get my key, search for it (32 bit is sufficient) keysearch kQusJ
- Try to chat with me chat 32c3@bernd
- Aquire more keys by observing a group chat. List your keys with
  - n2o keylist
  - from within the chat.
- Change networks with your Android and watch that the chat still works.

Level 7: Applications  $\stackrel{\circ}{\circ}_{\circ\circ\bullet}$ 

GUI framework

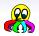

Try it — Get another Key

- To get my key, search for it (32 bit is sufficient) keysearch kQusJ
- Try to chat with me chat 32c3@bernd
- Aquire more keys by observing a group chat. List your keys with

n2o keylist

- from within the chat.
- Change networks with your Android and watch that the chat still works.

Level 7: Applications  $\circ$ 

GUI framework

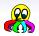

Try it — Get another Key

- To get my key, search for it (32 bit is sufficient) keysearch kQusJ
- Try to chat with me chat 32c3@bernd
- Aquire more keys by observing a group chat. List your keys with

n2o keylist
from within the chat.

• Change networks with your Android and watch that the chat still works.

Level 7: Applications  $\circ \circ \circ \bullet$ 

GUI framework

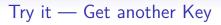

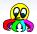

- To get my key, search for it (32 bit is sufficient) keysearch kQusJ
- Try to chat with me chat 32c3@bernd
- Aquire more keys by observing a group chat. List your keys with

n2o keylist

from within the chat.

• Change networks with your Android and watch that the chat still works.

GUI framework

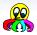

- The current web is defined by content web apps (JavaScript) are an afterthough
- Therefore, the application logic is usually on the server side
- This doesn't work for a P2P network!
- Content is structured text, images, videos, music, etc.

GUI framework

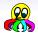

- The current web is defined by content web apps (JavaScript) are an afterthough
- Therefore, the application logic is usually on the server side
- This doesn't work for a P2P network!
- Content is structured text, images, videos, music, etc.

GUI framework

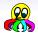

- The current web is defined by content web apps (JavaScript) are an afterthough
- Therefore, the application logic is usually on the server side
- This doesn't work for a P2P network!
- Content is structured text, images, videos, music, etc.

GUI framework

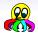

- The current web is defined by content web apps (JavaScript) are an afterthough
- Therefore, the application logic is usually on the server side
- This doesn't work for a P2P network!
- Content is structured text, images, videos, music, etc.

GUI framework

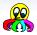

- There's a phenomenon I call "Turing creep": Every sufficiently complex system contains a user-accessible Turing-complete language
- Corollary: Every efficient sufficiently complex system can execute native machine code
- The application logic is to present the data; data itself is as above: structured text, images, videos, music, etc.
- Executing (especially efficient) code from the net raises obvious questions about security

GUI framework

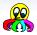

- There's a phenomenon I call "Turing creep": Every sufficiently complex system contains a user-accessible Turing-complete language
- Corollary: Every efficient sufficiently complex system can execute native machine code
- The application logic is to present the data; data itself is as above: structured text, images, videos, music, etc.
- Executing (especially efficient) code from the net raises obvious questions about security

GUI framework

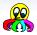

- There's a phenomenon I call "Turing creep": Every sufficiently complex system contains a user-accessible Turing-complete language
- Corollary: Every efficient sufficiently complex system can execute native machine code
- The application logic is to present the data; data itself is as above: structured text, images, videos, music, etc.
- Executing (especially efficient) code from the net raises obvious questions about security

GUI framework

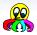

- There's a phenomenon I call "Turing creep": Every sufficiently complex system contains a user-accessible Turing-complete language
- Corollary: Every efficient sufficiently complex system can execute native machine code
- The application logic is to present the data; data itself is as above: structured text, images, videos, music, etc.
- Executing (especially efficient) code from the net raises obvious questions about security

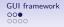

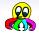

#### There are several options tried; as usual, things are broken:

- Execute code in a controlled secure VM, see for example Java. This is broken by design, as securing something from the inside doesn't work.
- 2. Execute code in a sandbox. This has shown as more robust, depending on how complex the outside of the sandbox is.
- 3. Public inspection of code. This is how the open source world works, but the underhanded C contest shows that inspection is tricky.
- 4. Scan for known evil code. This is the security industry's approach, and it is not working.
- 5. Code signing can work together with public inspection but using it for accountability doesn't work

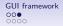

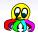

There are several options tried; as usual, things are broken:

- Execute code in a controlled secure VM, see for example Java. This is broken by design, as securing something from the inside doesn't work.
- 2. Execute code in a sandbox. This has shown as more robust, depending on how complex the outside of the sandbox is.
- 3. Public inspection of code. This is how the open source world works, but the underhanded C contest shows that inspection is tricky.
- 4. Scan for known evil code. This is the security industry's approach, and it is not working.
- 5. Code signing can work together with public inspection but using it for accountability doesn't work

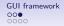

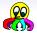

There are several options tried; as usual, things are broken:

- Execute code in a controlled secure VM, see for example Java. This is broken by design, as securing something from the inside doesn't work.
- 2. Execute code in a sandbox. This has shown as more robust, depending on how complex the outside of the sandbox is.
- Public inspection of code. This is how the open source world works, but the underhanded C contest shows that inspection is tricky.
- 4. Scan for known evil code. This is the security industry's approach, and it is not working.
- 5. Code signing can work together with public inspection but using it for accountability doesn't work

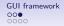

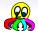

There are several options tried; as usual, things are broken:

- Execute code in a controlled secure VM, see for example Java. This is broken by design, as securing something from the inside doesn't work.
- 2. Execute code in a sandbox. This has shown as more robust, depending on how complex the outside of the sandbox is.
- 3. Public inspection of code. This is how the open source world works, but the underhanded C contest shows that inspection is tricky.
- 4. Scan for known evil code. This is the security industry's approach, and it is not working.
- 5. Code signing can work together with public inspection but using it for accountability doesn't work

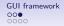

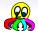

There are several options tried; as usual, things are broken:

- Execute code in a controlled secure VM, see for example Java. This is broken by design, as securing something from the inside doesn't work.
- 2. Execute code in a sandbox. This has shown as more robust, depending on how complex the outside of the sandbox is.
- Public inspection of code. This is how the open source world works, but the underhanded C contest shows that inspection is tricky.
- 4. Scan for known evil code. This is the security industry's approach, and it is not working.
- 5. Code signing can work together with public inspection but using it for accountability doesn't work

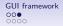

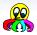

There are several options tried; as usual, things are broken:

- Execute code in a controlled secure VM, see for example Java. This is broken by design, as securing something from the inside doesn't work.
- 2. Execute code in a sandbox. This has shown as more robust, depending on how complex the outside of the sandbox is.
- Public inspection of code. This is how the open source world works, but the underhanded C contest shows that inspection is tricky.
- 4. Scan for known evil code. This is the security industry's approach, and it is not working.
- 5. Code signing can work together with public inspection but using it for accountability doesn't work

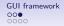

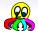

There are several options tried; as usual, things are broken:

- Execute code in a controlled secure VM, see for example Java. This is broken by design, as securing something from the inside doesn't work.
- 2. Execute code in a sandbox. This has shown as more robust, depending on how complex the outside of the sandbox is.
- Public inspection of code. This is how the open source world works, but the underhanded C contest shows that inspection is tricky.
- 4. Scan for known evil code. This is the security industry's approach, and it is not working.
- 5. Code signing can work together with public inspection but using it for accountability doesn't work

Level 7: Applications 0 000 GUI framework

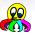

# Formats&Requirements

#### How to display things

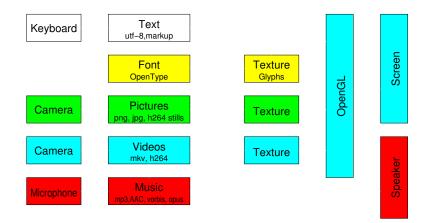

Level 7: Applications 0 000

# Why OpenGL?

OpenGL can do everything

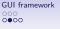

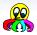

#### OpenGL renders:

- 1. Triangles, lines, points simple components
- 2. Textures and gradients
- 3. and uses shader programs the most powerful thing in OpenGL from 2.0.

Level 7: Applications 0 000

# Why OpenGL?

OpenGL can do everything

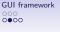

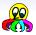

#### OpenGL renders:

- 1. Triangles, lines, points simple components
- 2. Textures and gradients
- 3. and uses shader programs the most powerful thing in OpenGL from 2.0.

Level 7: Applications 0 000

# Why OpenGL?

OpenGL can do everything

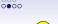

GUI framework

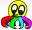

OpenGL renders:

- 1. Triangles, lines, points simple components
- 2. Textures and gradients
- 3. and uses shader programs the most powerful thing in OpenGL from 2.0.

Level 7: Applications 0 000

#### Why OpenGL? OpenGL can do everything

0000

GUI framework

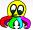

OpenGL renders:

- 1. Triangles, lines, points simple components
- 2. Textures and gradients
- 3. and uses shader programs the most powerful thing in OpenGL from 2.0.

Level 7: Applications 0 000

#### Why OpenGL? OpenGL can do everything

0000

GUI framework

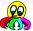

OpenGL renders:

- 1. Triangles, lines, points simple components
- 2. Textures and gradients
- 3. and uses shader programs the most powerful thing in OpenGL from 2.0.

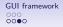

# How to connect the media?

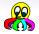

#### Lemma: every glue logic will become Turing complete

#### currently used glue: HTML+CSS+JavaScript

- containers with Flash, Java, ActiveX, PDF, Google's NaCl...
- conclusion: use a powerful tool right from start!
- browser: run-time and development tool for applications

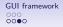

# How to connect the media?

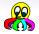

#### Lemma: every glue logic will become Turing complete

- currently used glue: HTML+CSS+JavaScript
- containers with Flash, Java, ActiveX, PDF, Google's NaCl...
- conclusion: use a powerful tool right from start!
- browser: run-time and development tool for applications

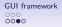

# How to connect the media?

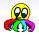

Lemma: every glue logic will become Turing complete

- currently used glue: HTML+CSS+JavaScript
- containers with Flash, Java, ActiveX, PDF, Google's NaCl...
- conclusion: use a powerful tool right from start!
- browser: run—time and development tool for applications

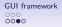

# How to connect the media?

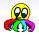

Lemma: every glue logic will become Turing complete

- currently used glue: HTML+CSS+JavaScript
- containers with Flash, Java, ActiveX, PDF, Google's NaCl...
- conclusion: use a powerful tool right from start!
- browser: run-time and development tool for applications

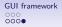

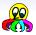

- libsoil for images (PNG+JPEG loading into a texture)
- freetype-gl for fonts (TrueType/OpenType into a texture)
- OpenMAX on Android, gstreamer on Linux: videos into a texture
- MINOΣ2: Lightweight OpenGL-based widget library in Forth (still a lot of work in progress)

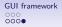

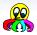

- libsoil for images (PNG+JPEG loading into a texture)
- freetype-gl for fonts (TrueType/OpenType into a texture)
- OpenMAX on Android, gstreamer on Linux: videos into a texture
- MINOΣ2: Lightweight OpenGL-based widget library in Forth (still a lot of work in progress)

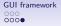

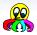

- libsoil for images (PNG+JPEG loading into a texture)
- freetype-gl for fonts (TrueType/OpenType into a texture)
- OpenMAX on Android, gstreamer on Linux: videos into a texture
- MINOΣ2: Lightweight OpenGL-based widget library in Forth (still a lot of work in progress)

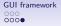

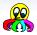

- libsoil for images (PNG+JPEG loading into a texture)
- freetype-gl for fonts (TrueType/OpenType into a texture)
- OpenMAX on Android, gstreamer on Linux: videos into a texture
- MINOΣ2: Lightweight OpenGL-based widget library in Forth (still a lot of work in progress)

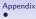

#### For Further Reading I

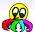

BERND PAYSAN net2o source repository and wiki http://fossil.net2o.de/net2o